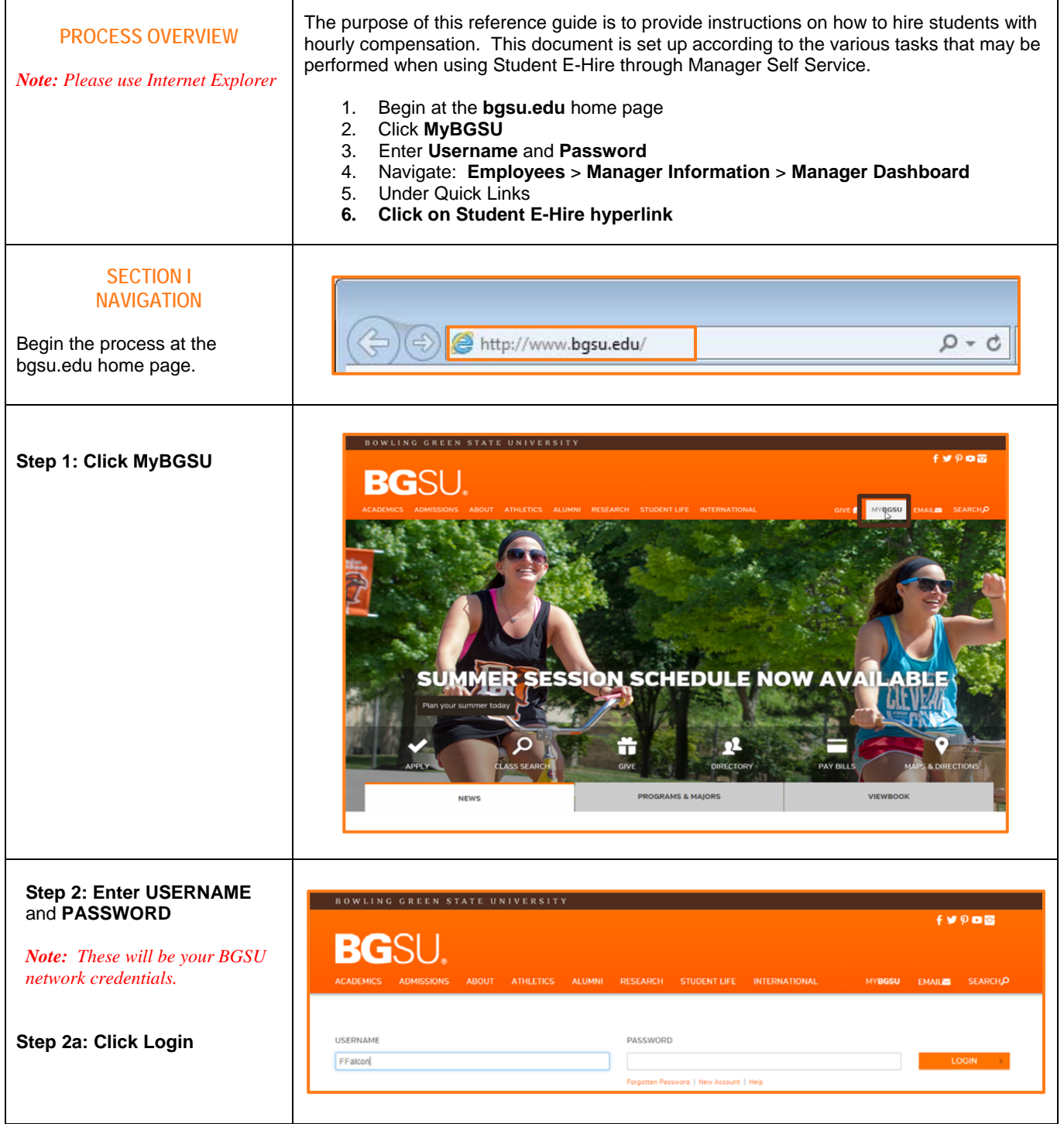

 $\Gamma$ 

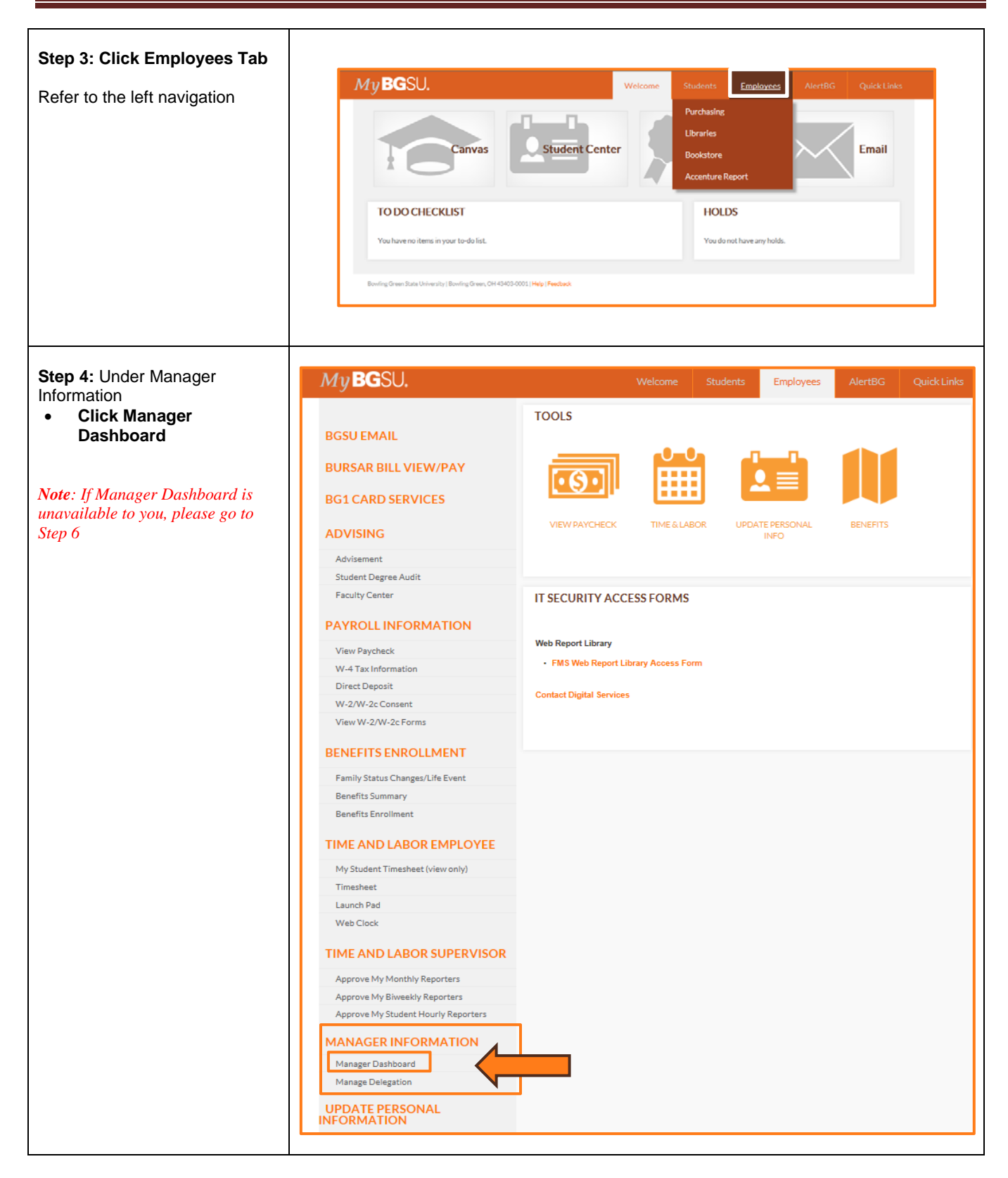

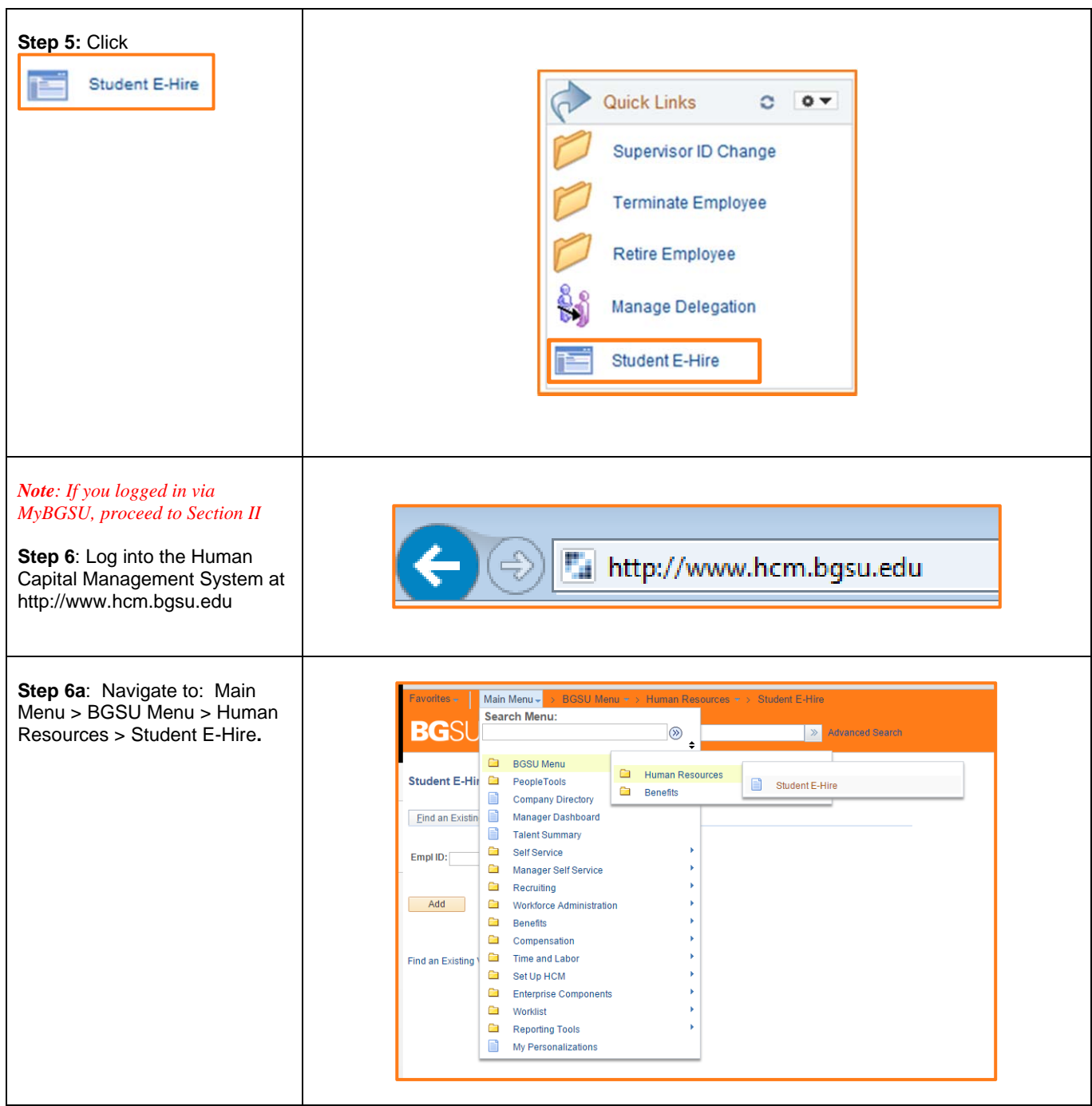

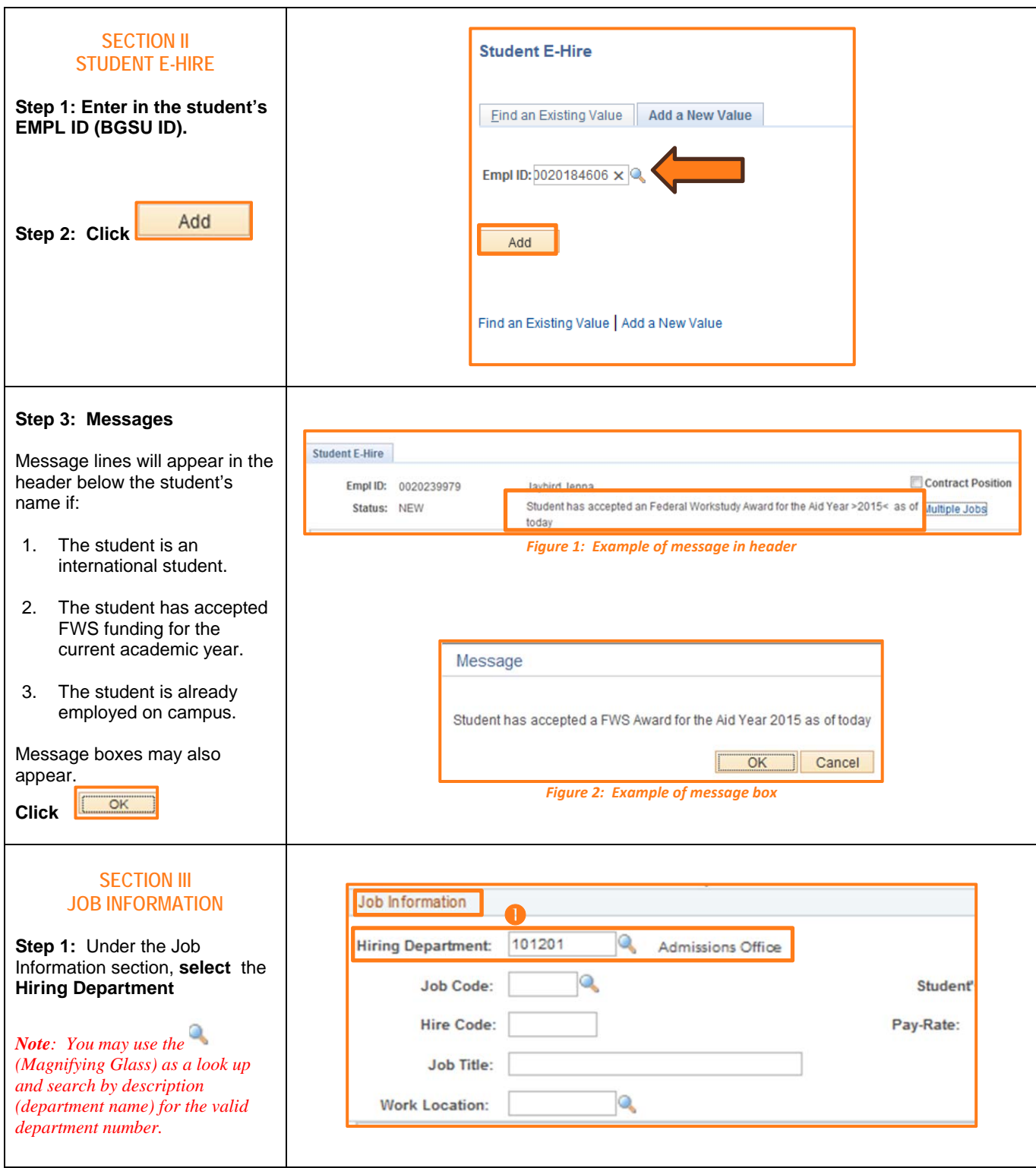

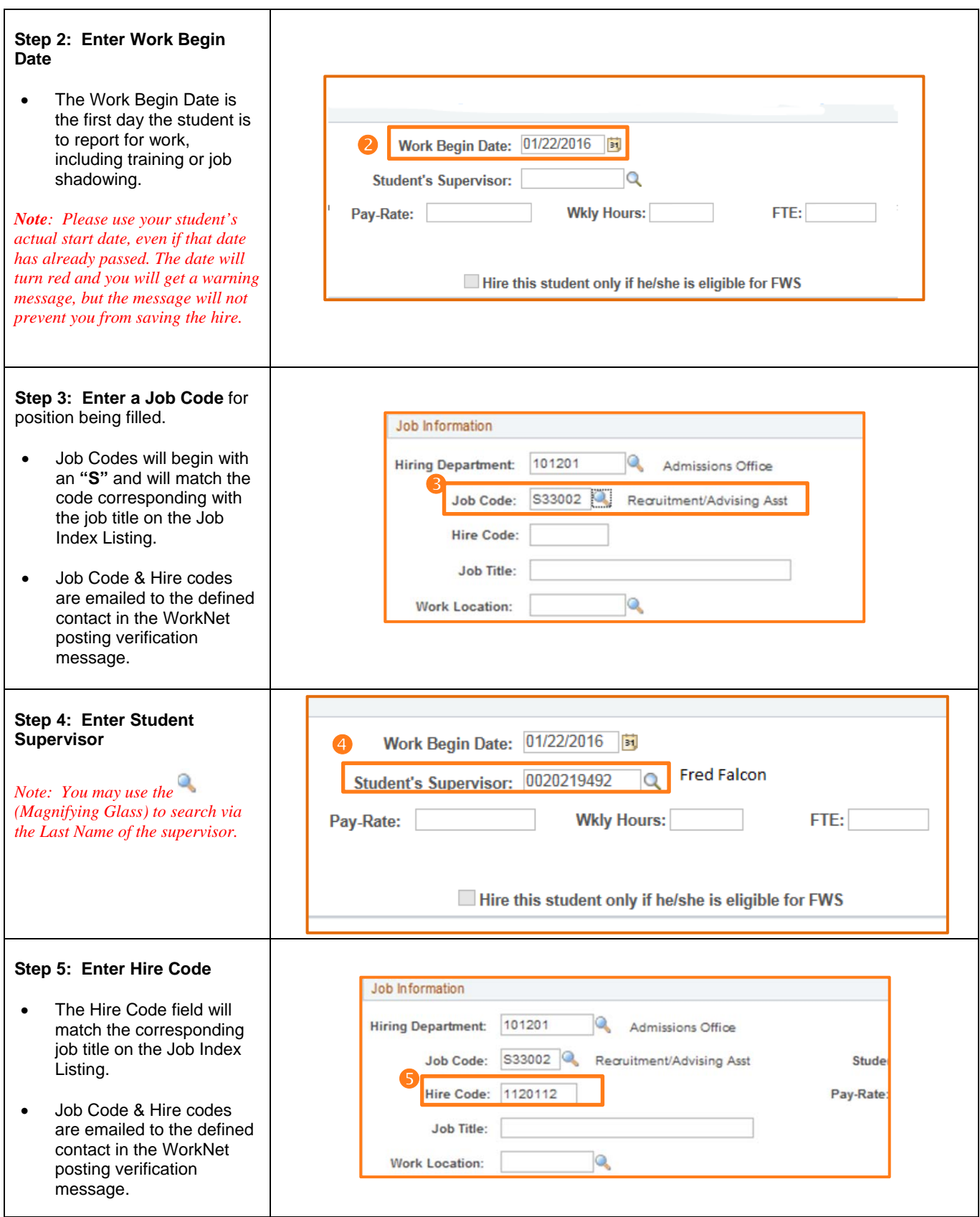

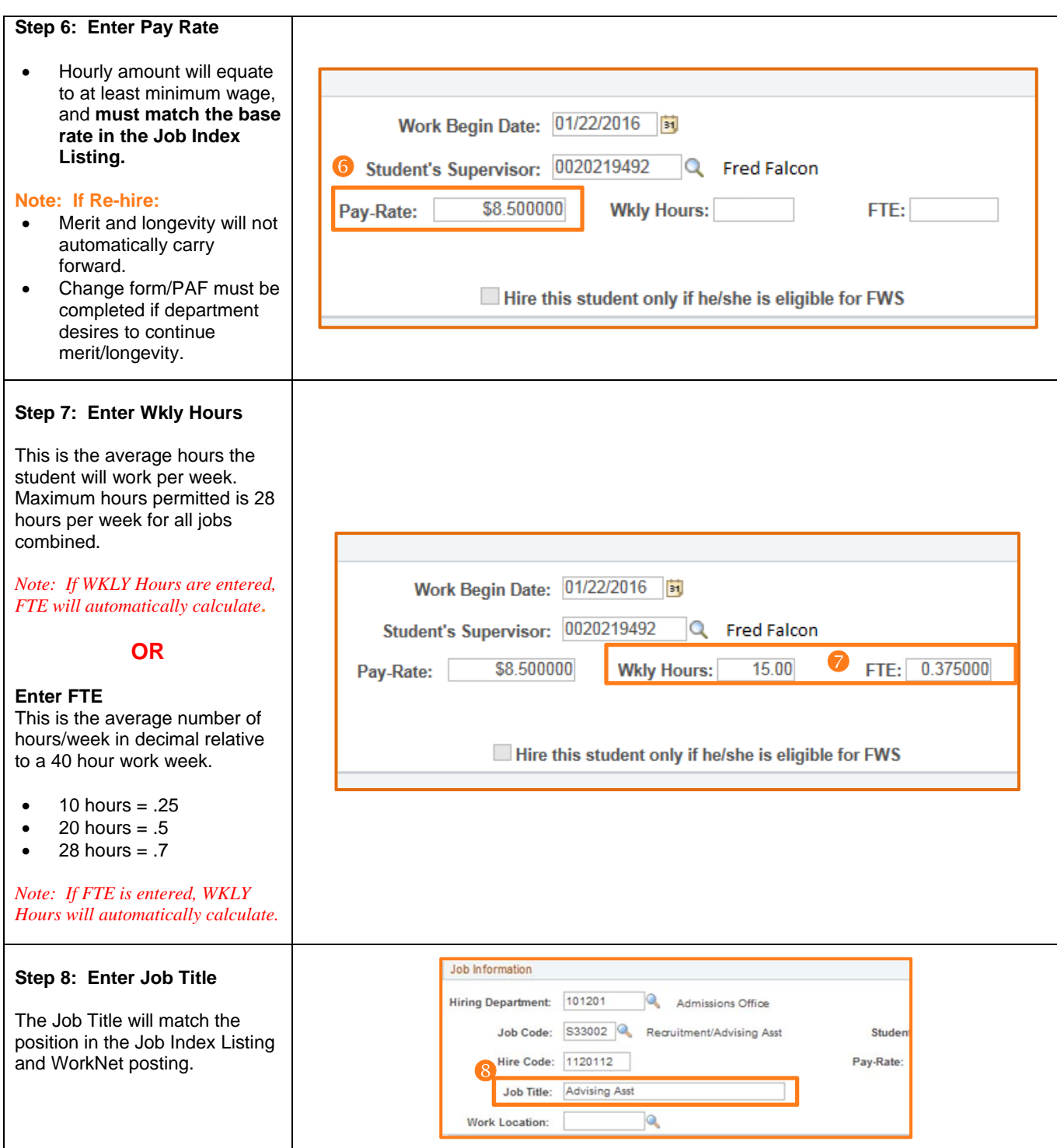

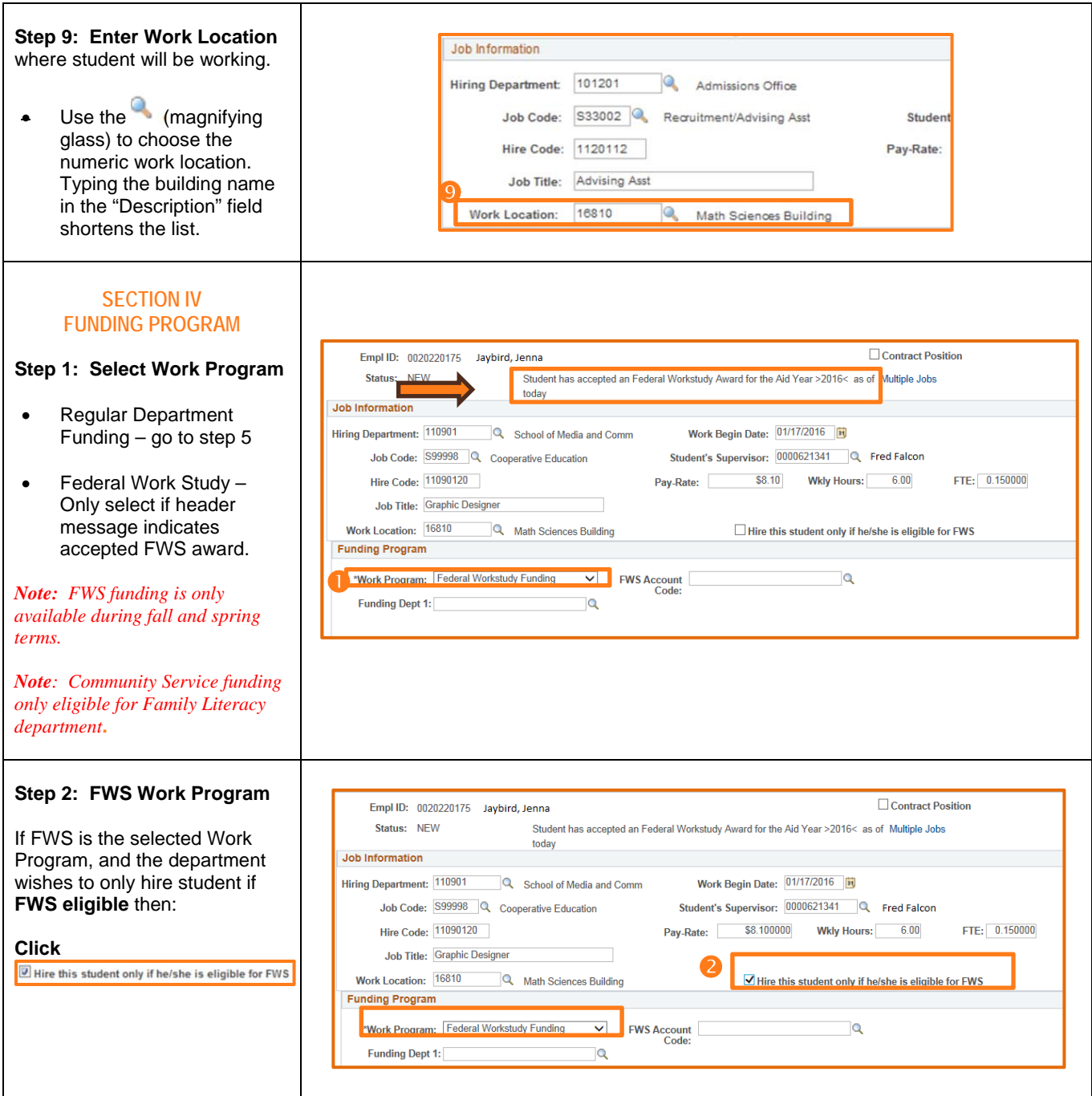

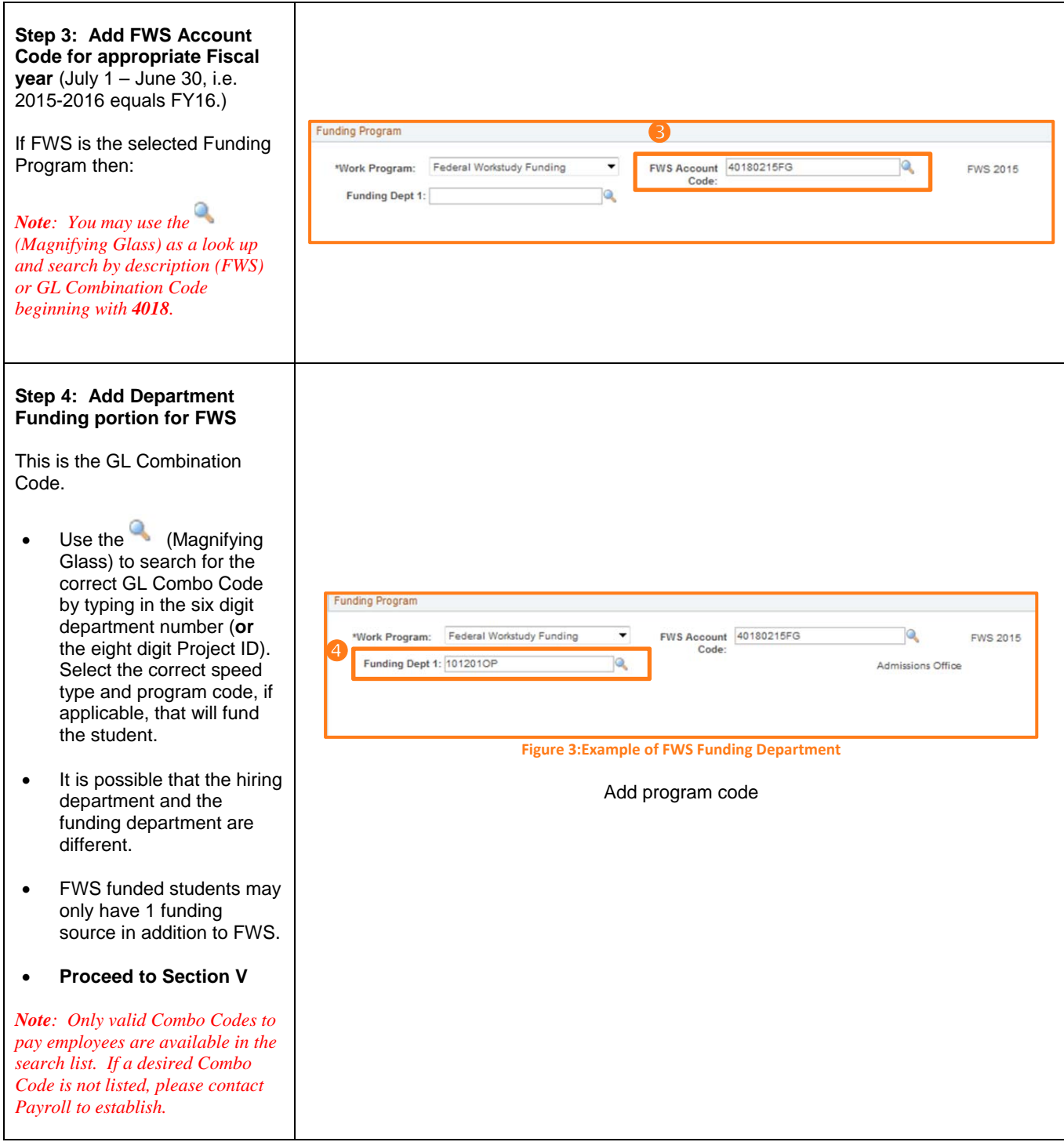

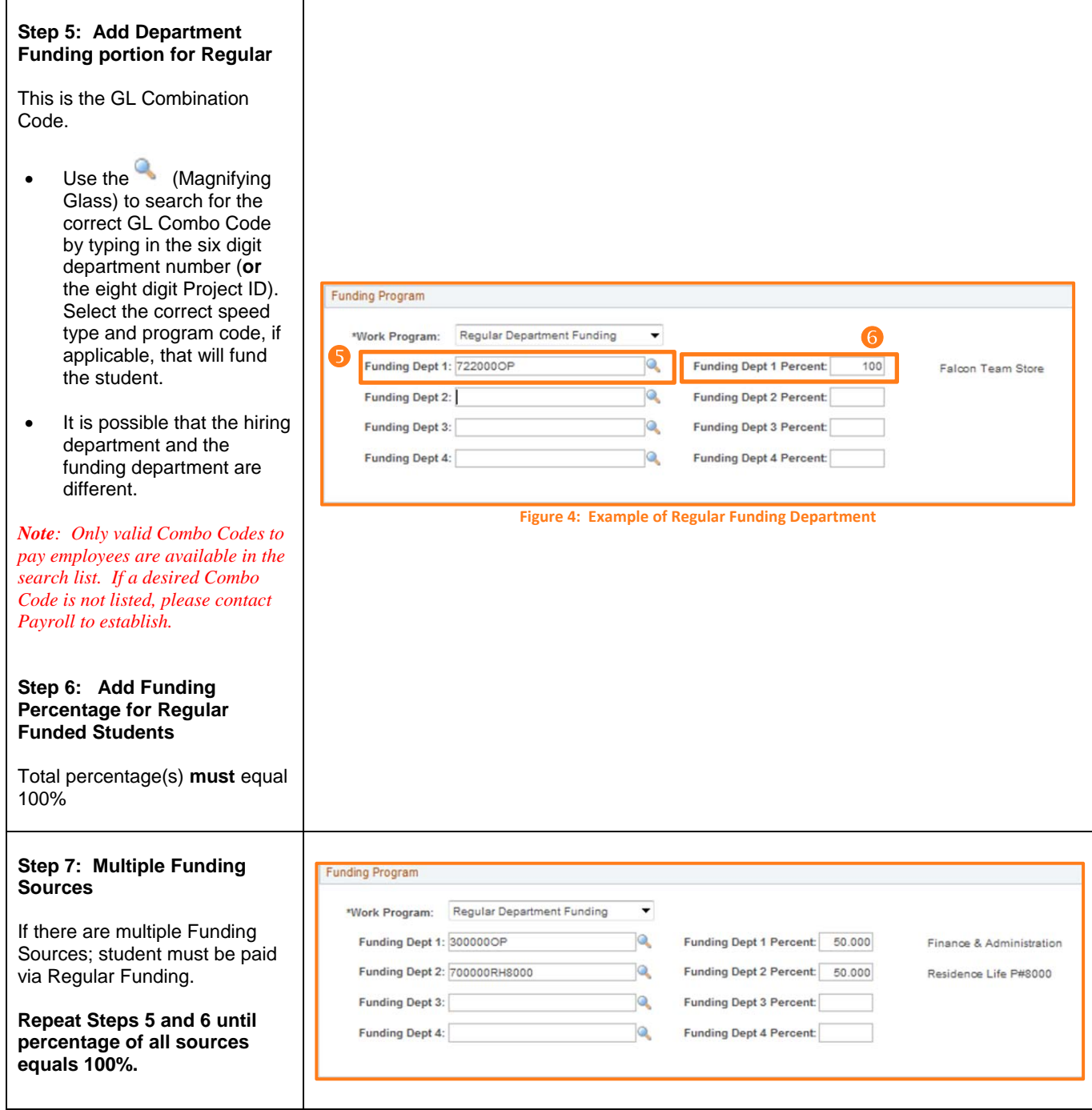

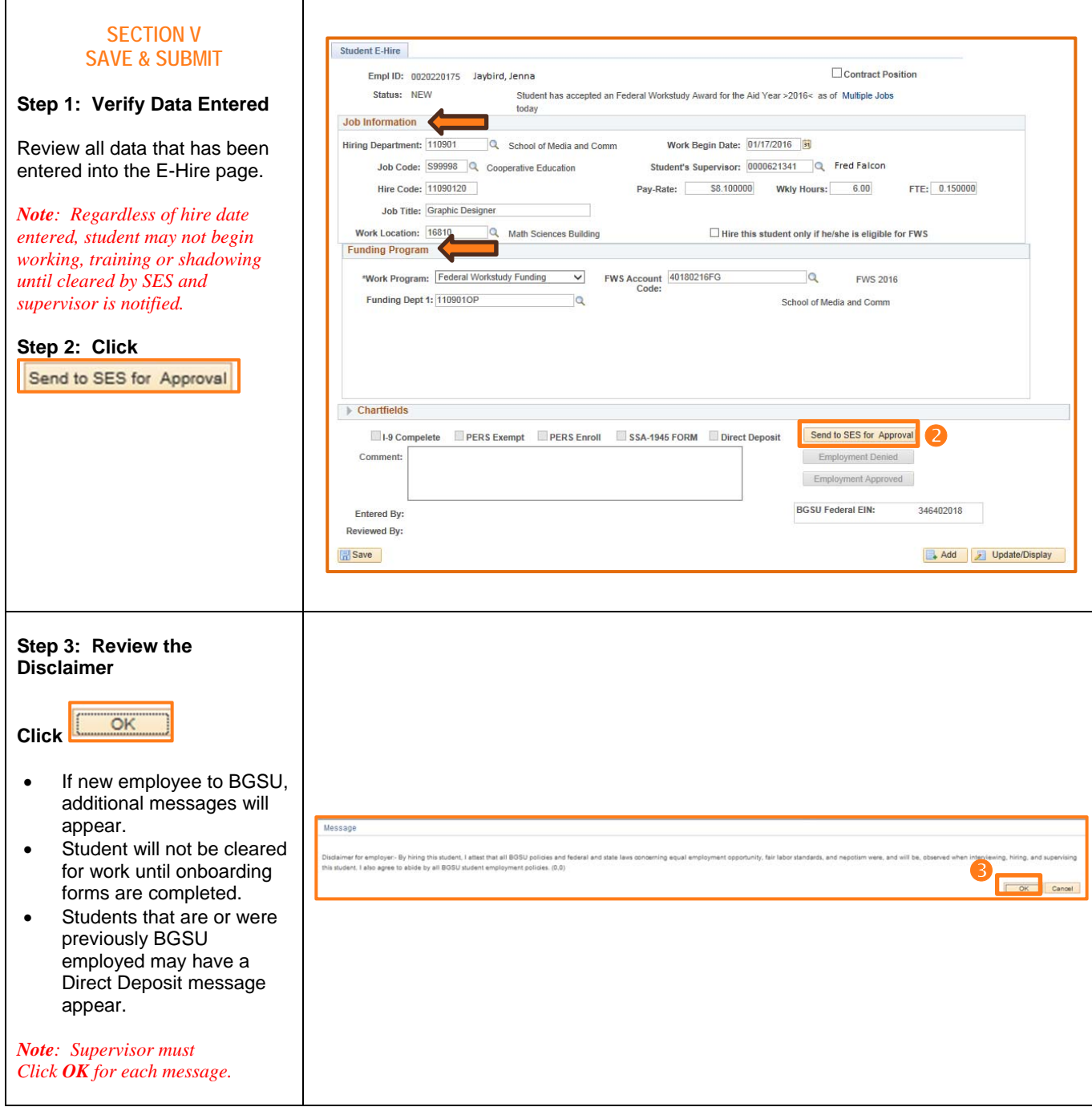

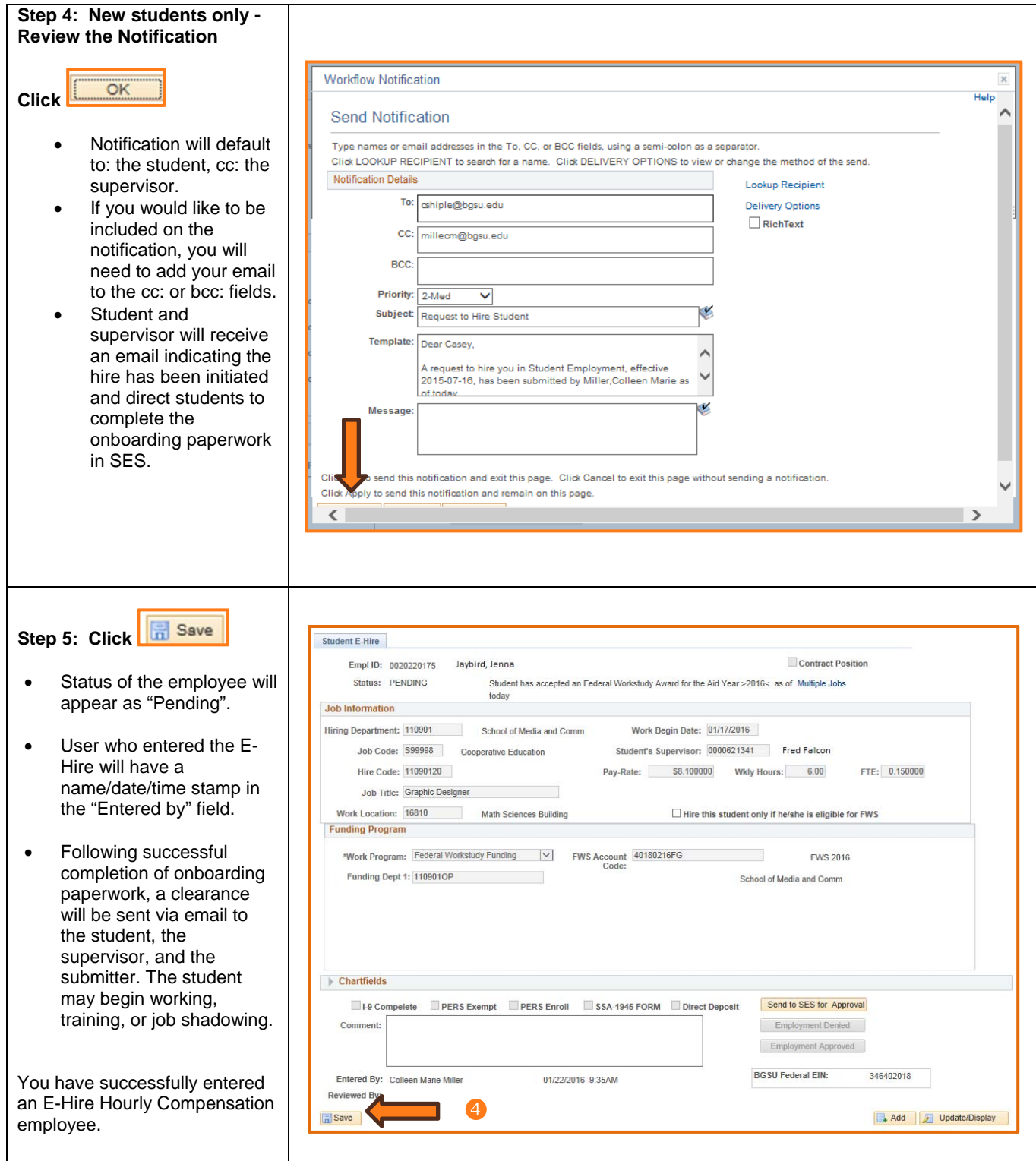